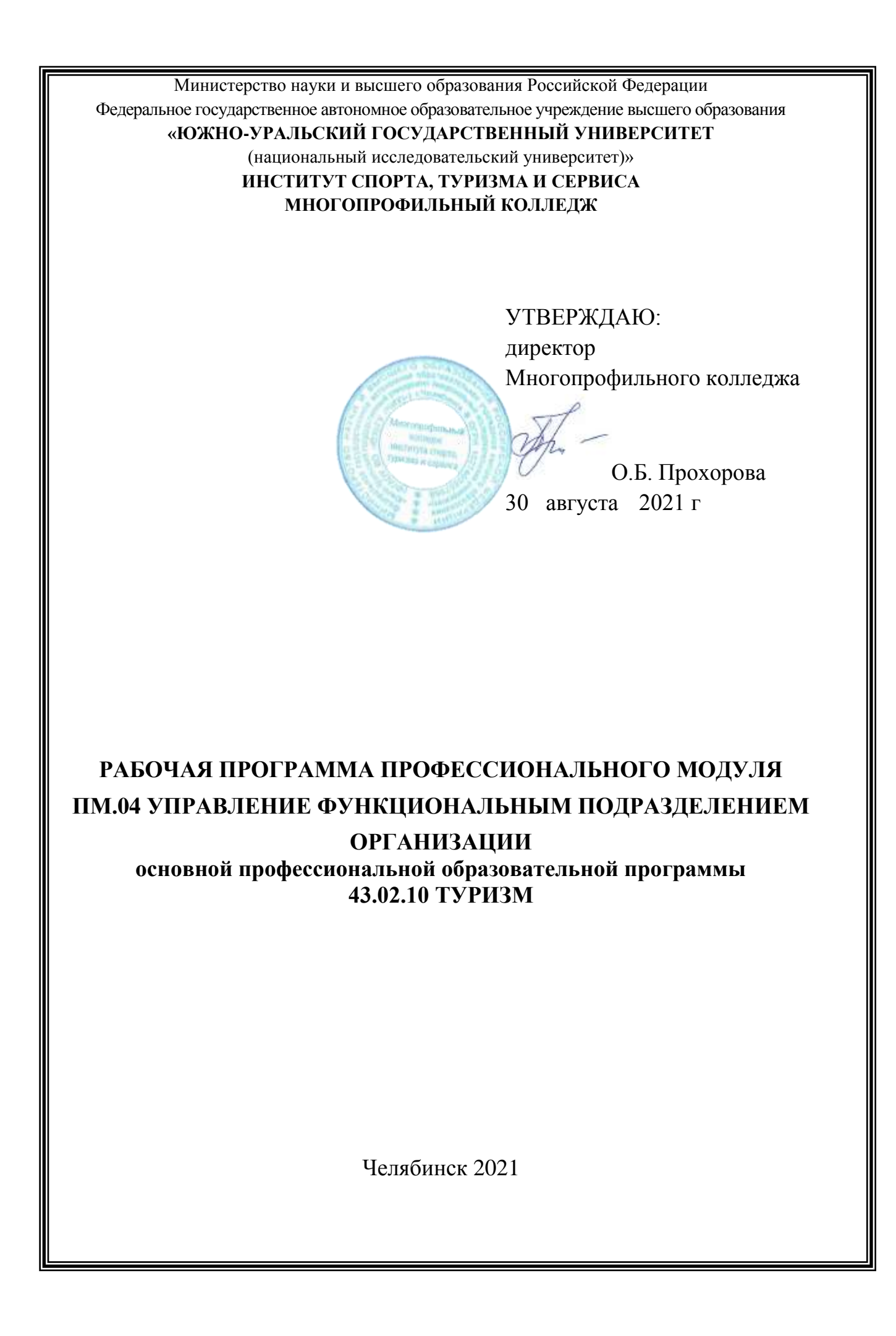

Рабочая программа профессионального модуля **ПМ.04 Управление функциональным подразделением организации** основной профессиональной образовательной программы по специальности среднего профессионального образования (далее СПО) **43.02.10 Туризм** рассмотрена и одобрена на заседании Педагогического совета № 1, протокол № 1 от «27» августа 2021 г.

СОГЛАСОВАНО: Зам. директора по НМР

Calleda

И.Н. Романенко « 27» августа 2021 г. Специалист по УМР

О.А. Швецова « 27» августа 2021 г.

Разработчик: А.В. Плешакова – преподаватель Многопрофильного колледжа

Внешняя экспертиза: Мосина Людмила Михайловна, генеральный директор ООО Турбюро «Спутник» Пызина Ирина Викторовна, директор турагентства «Лавка странствий»

Рабочая программа профессионального модуля **ПМ.04 Управление функциональным подразделением организации** разработана на основе Федерального государственного образовательного стандарта (далее – ФГОС) по специальности СПО **43.02.10 Туризм**.

# **1. ПАСПОРТ РАБОЧЕЙ ПРОГРАММЫ ПРОФЕССИОНАЛЬНОГО МОДУЛЯ**

#### **1.1 Область применения программы**

Рабочая программа профессионального модуля является частью основной профессиональной образовательной программы по специальности СПО в соответствии с ФГОС по специальности СПО **43.02.10 Туризм** в части освоения основного вида профессиональной деятельности (ВПД): **Управление функциональным подразделением организации** и соответствующих профессиональных компетенций.

### **1.2 Цели и задачи профессионального модуля – требования к результатам освоения модуля**

С целью овладения указанным видом профессиональной деятельности и соответствующими профессиональными компетенциями обучающийся в ходе освоения профессионального модуля должен:

#### **иметь практический опыт:**

 составления отчетно-плановой документации о деятельности подразделения (ПО-1);

проведения презентаций (ПО-2);

 расчета основных финансовых показателей деятельности организации (подразделения) (ПО-3);

 сбора информации о деятельности организации и отдельных её подразделений (ПО-4);

составления плана работы подразделения (ПО-5);

проведения инструктажа работников (ПО-6);

контроля: качества работы персонала (ПО-7);

 составления отчетно-плановой документации о деятельности подразделения (ПО-8).

#### **уметь:**

контролировать технические и санитарные условия в офисе (У-1);

работать и организовывать работу с офисной техникой (У-2);

 пользоваться стандартным программным обеспечением для организации делопроизводства (У-3);

 оформлять отчетно-плановую документацию по работе подразделения (У-4);

проводить презентации (У-5);

- осуществлять эффективное общение (У6);
- проводить инструктаж работников (У7);
- контролировать качество работы персонала (У8);
- контролировать технические и санитарные условия в офисе (У9);
- управлять конфликтами (У10);

 оформлять отчётно-плановую документацию по работе подразделения (У11);

проводить презентации (У12);

 рассчитывать основные финансовые показатели работы организации (подразделения) (себестоимость услуг, базовые налоги, финансовый результат деятельности организации, порог рентабельности) (У13);

– собирать информацию о качестве работы подразделения (У14);

оценивать и анализировать качество работы подразделения (У15);

 разрабатывать меры по повышению эффективности работы подразделения (У16);

внедрять инновационные методы работы (У17);

**знать:**

1);

правила организации делопроизводства и работы с офисной техникой (З-

методику проведения презентаций (З-2);

- виды планирования и приёмы эффективного планирования (З3);
- эффективные методы принятия решений (З4);
- основы организации туристской деятельности (З5);
- стандарты качества в туризме (З6);

 приёмы эффективного общения, мотивации персонала и управления конфликтами (З7);

методики эффективной организации деловых встреч и совещаний (З8);

- принципы эффективного контроля (З9);
- Трудовой кодекс Российской Федерации (З10);
- организацию отчётности в туризме (З11);

 основные финансовые показатели деятельности организации и методику их расчёта (З12);

- методику проведения презентаций (З13);
- основные показатели качества работы подразделения(З14);
- методы по сбору информации о качестве работы подразделения (З15);
- методы совершенствования работы подразделения (З16);

 инновации в сфере управления организациями туристской индустрии (З17).

## **2 РЕЗУЛЬТАТЫ ОСВОЕНИЯ ПРОФЕССИОНАЛЬНОГО МОДУЛЯ**

Результатом освоения программы профессионального модуля является овладение обучающимися видом профессиональной деятельности (ВПД) **Управление функциональным подразделением организации**, в том числе профессиональными (ПК) и общими (ОК) компетенциями:

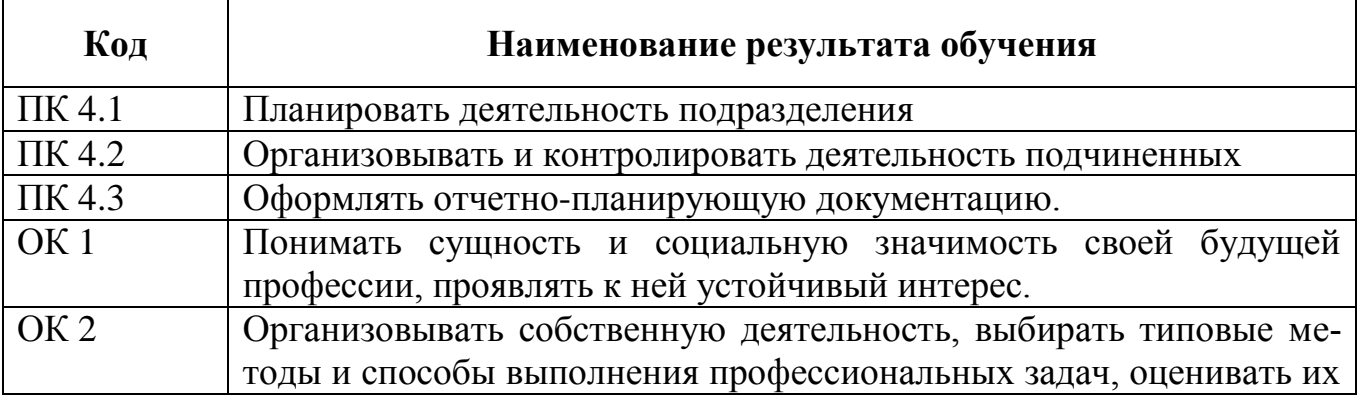

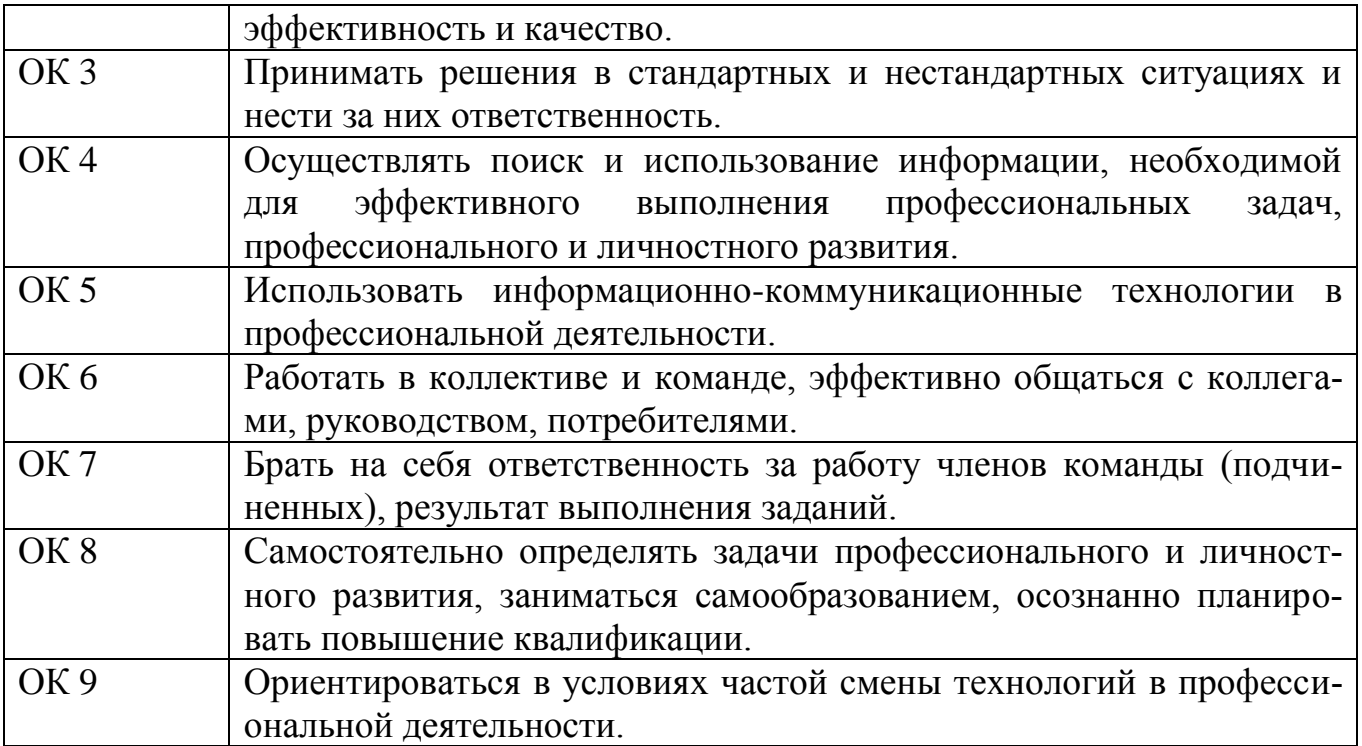

# **3 СТРУКТУРА И СОДЕРЖАНИЕ ПРОФЕССИОНАЛЬНОГО МОДУЛЯ**

### **3.1 Объём времени на освоение программы профессионального модуля и виды учебной работы**

всего – 405 часа, в том числе:

максимальной учебной нагрузки обучающегося – 225 часа, включая:

обязательной аудиторной учебной нагрузки обучающегося – 150 часов;

- самостоятельной работы обучающегося 75 часа;
- учебной практики 144 часа;

производственной практики – 36 часов.

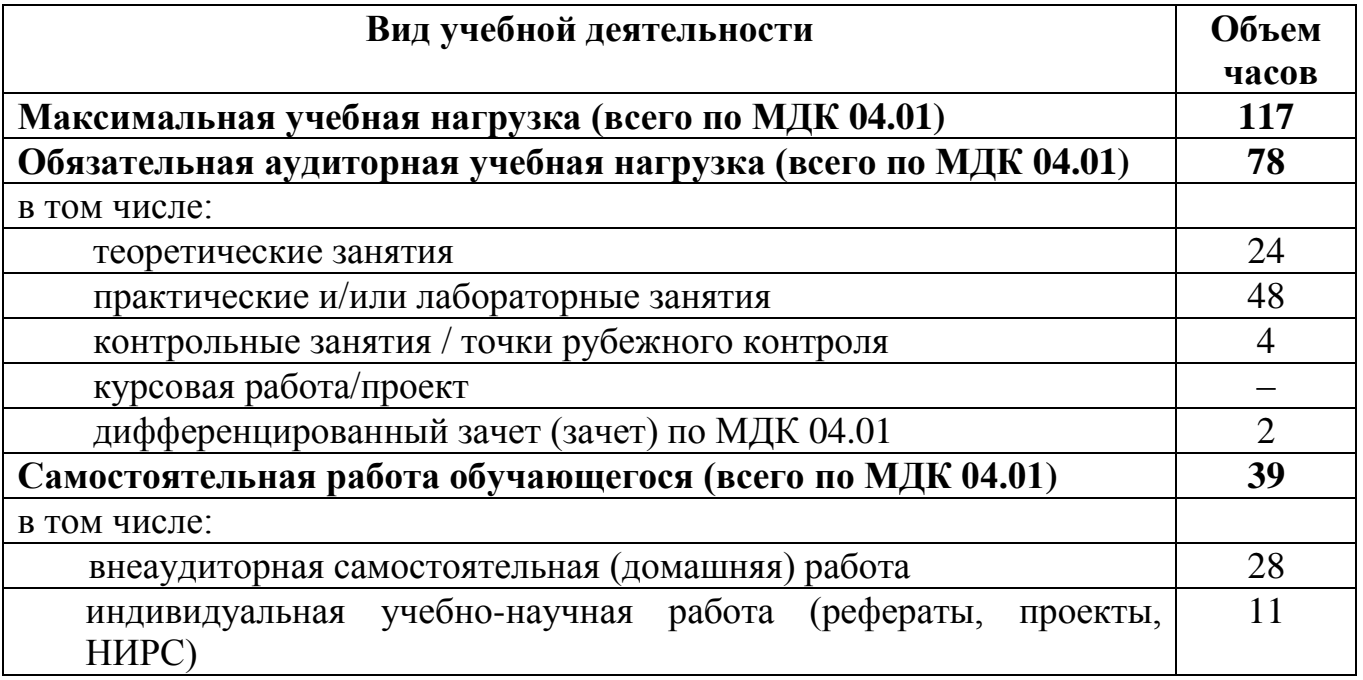

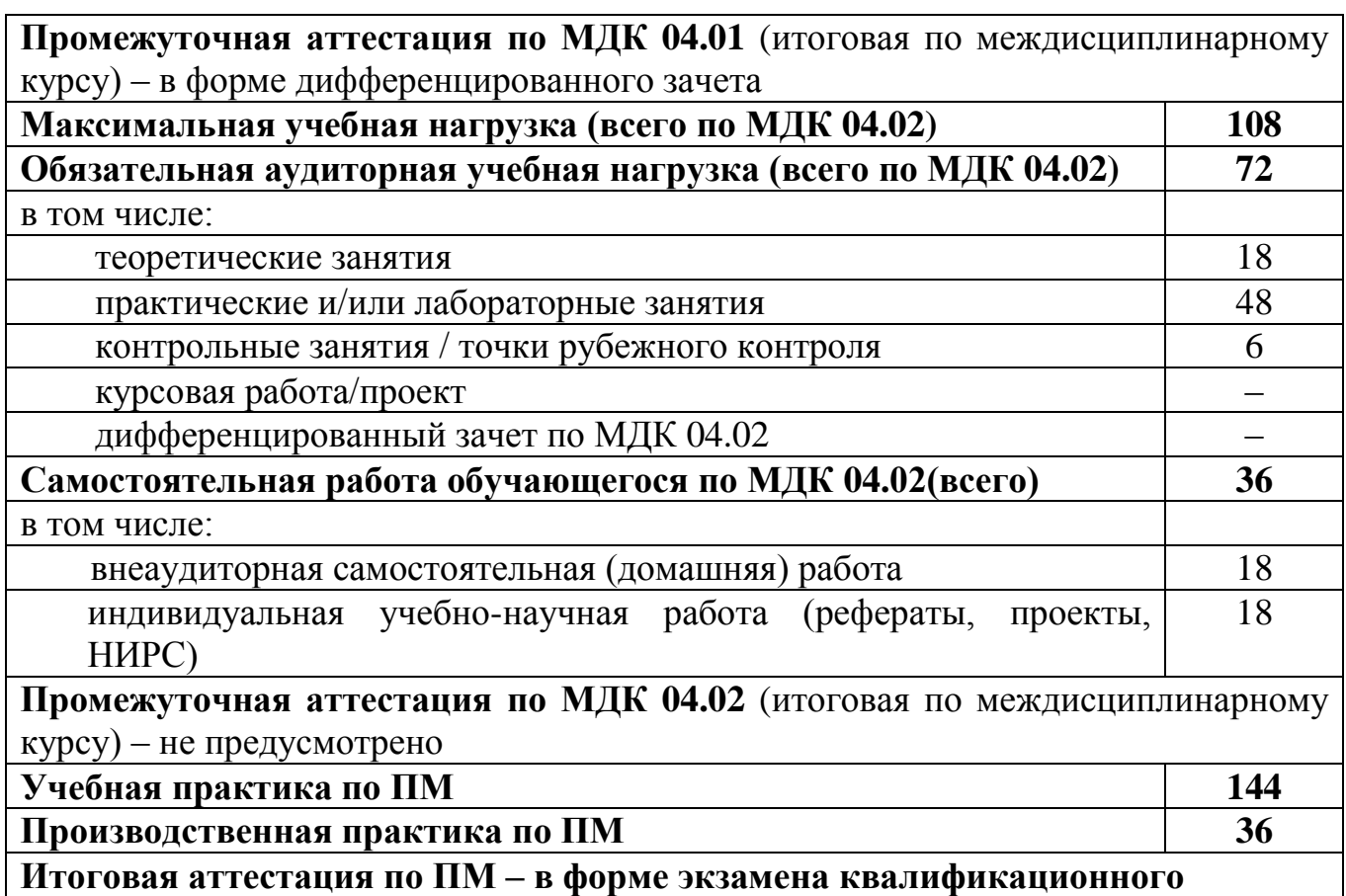

# **3.2 Тематический план профессионального модуля**

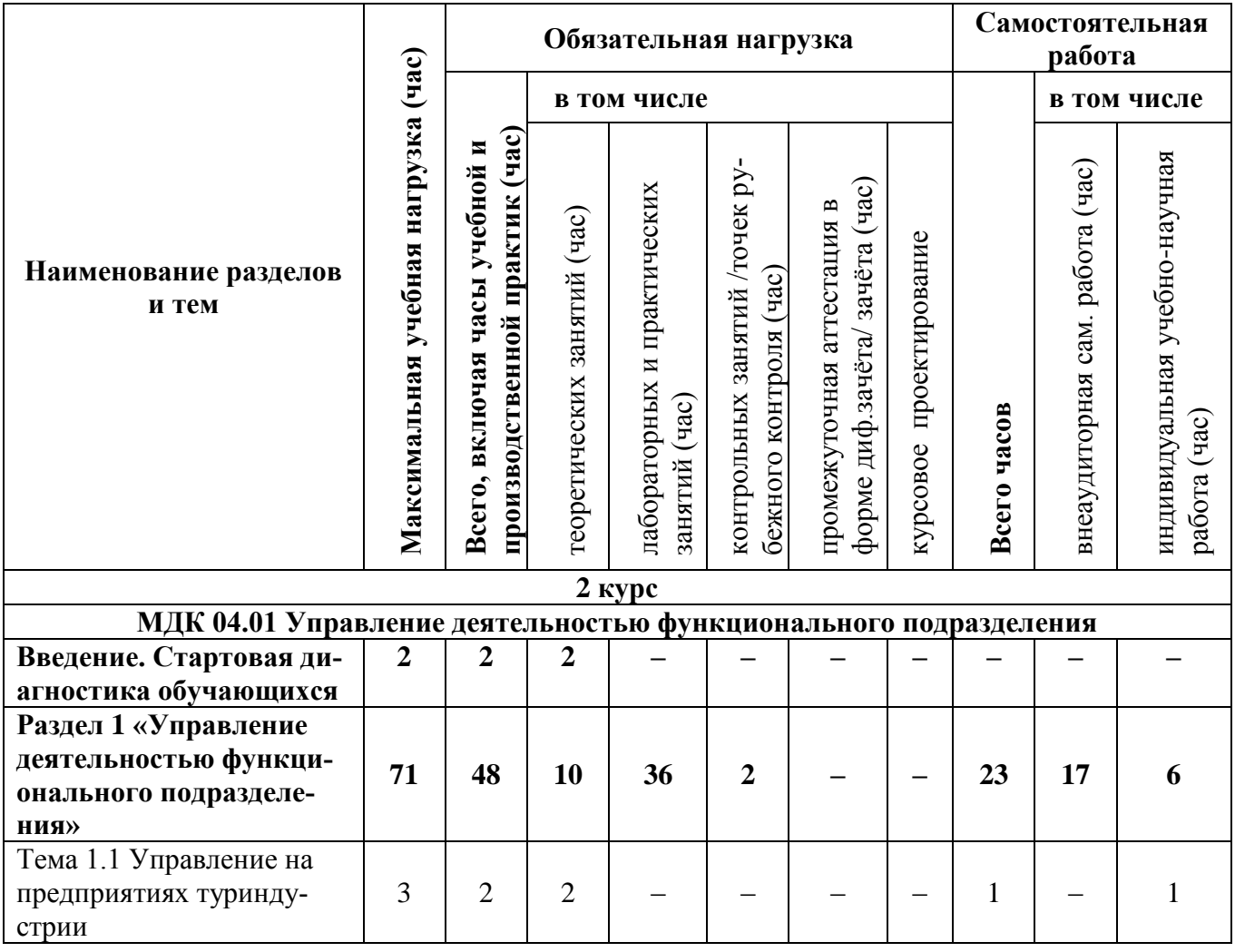

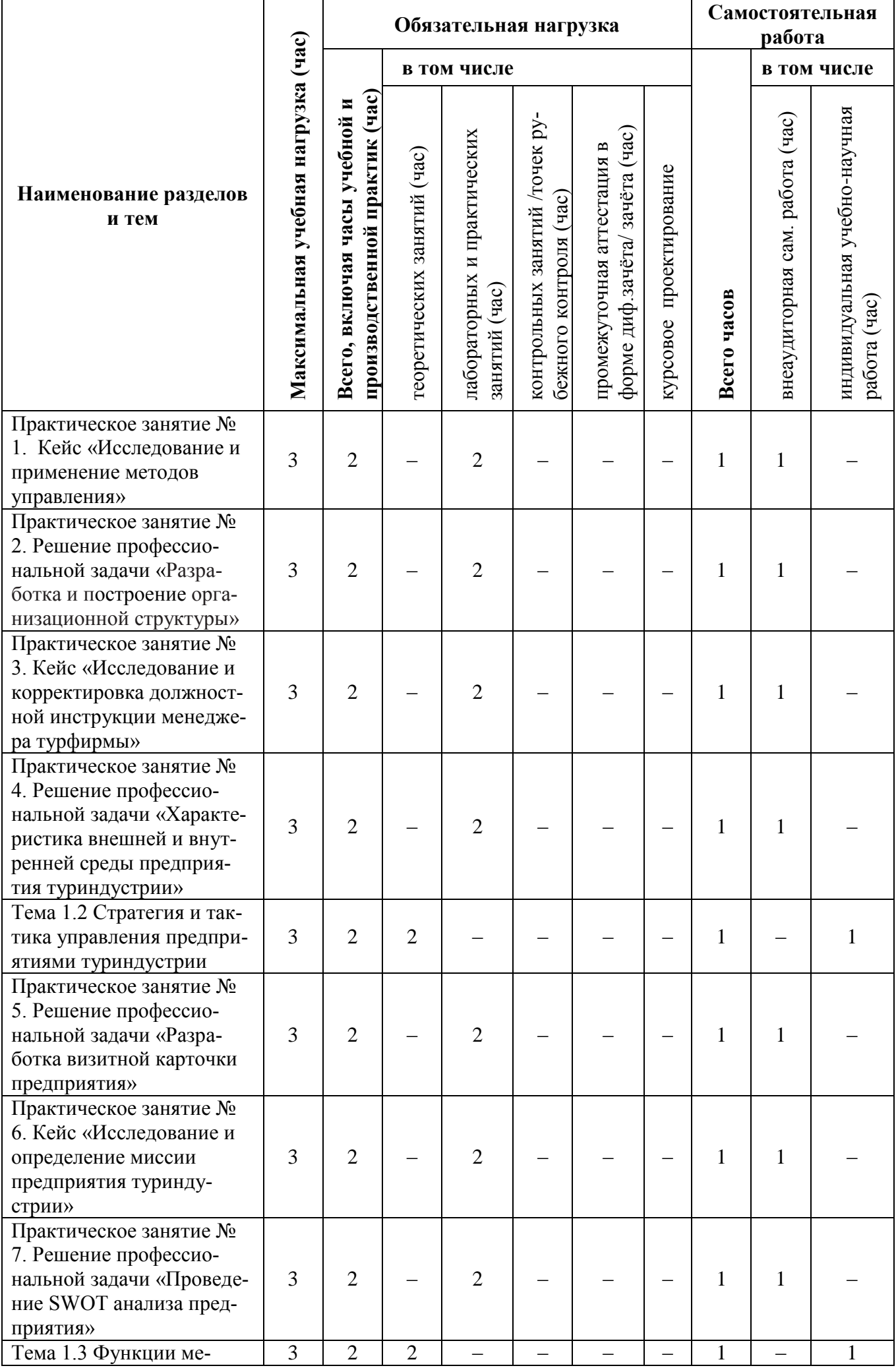

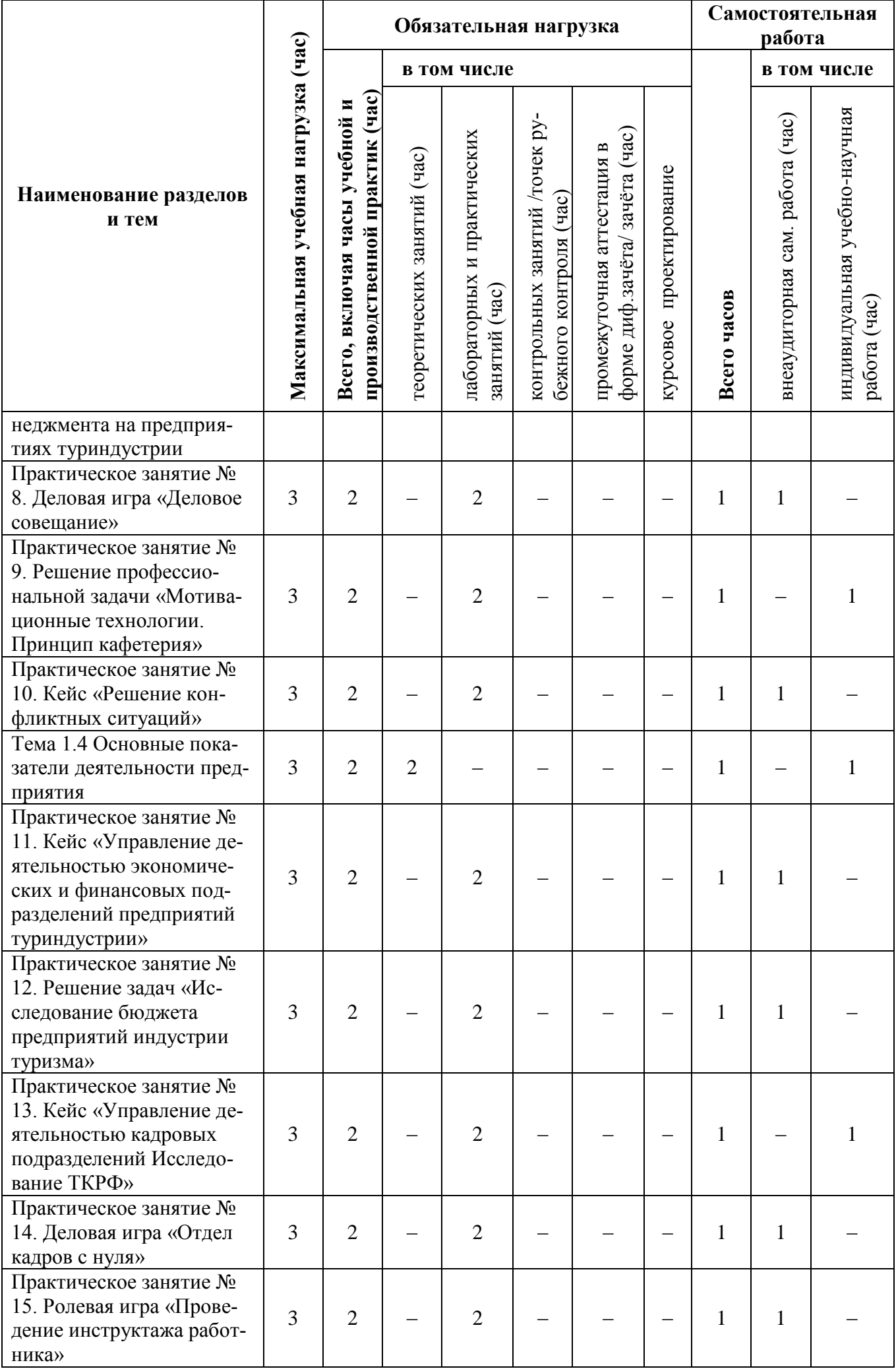

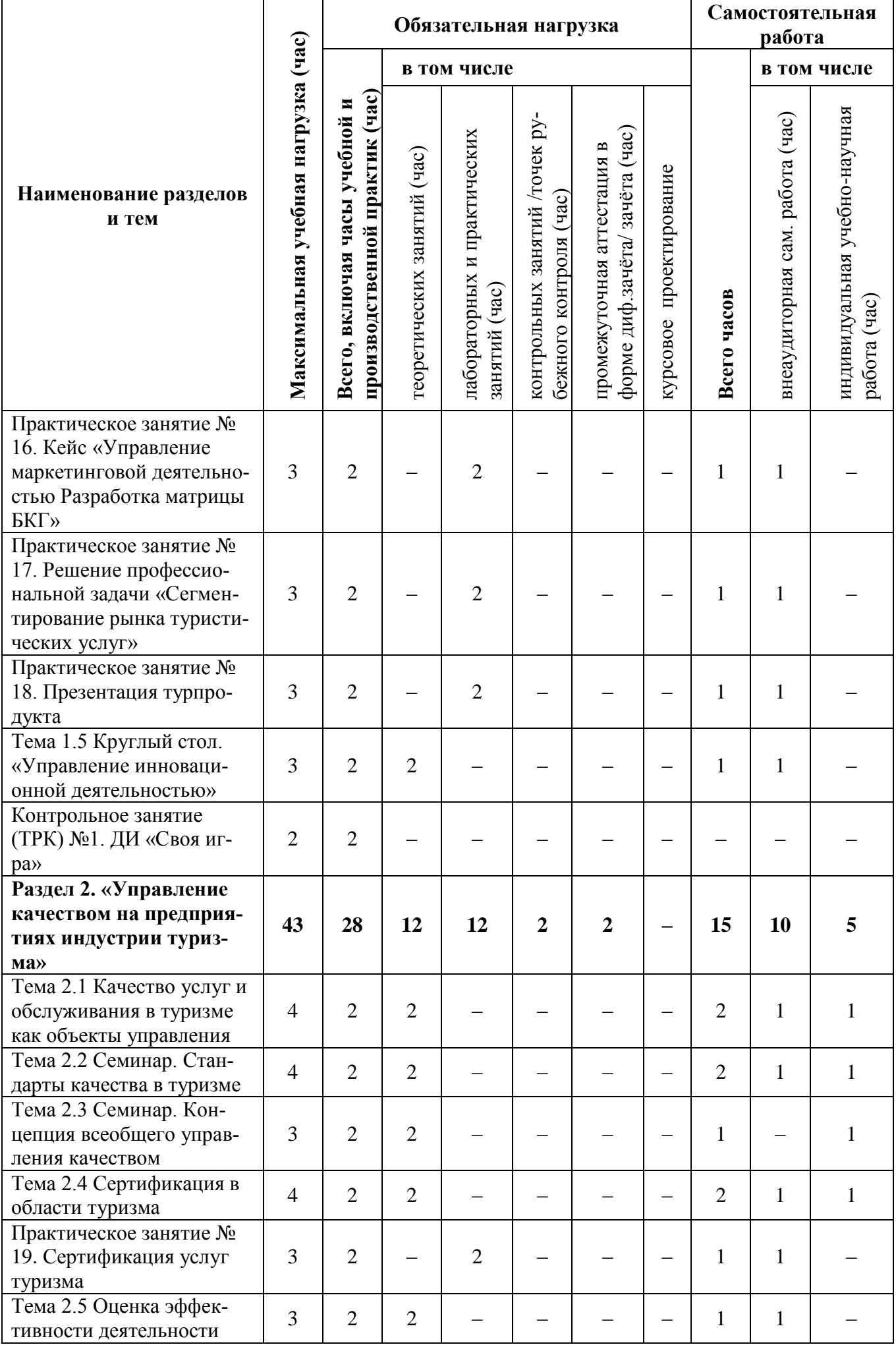

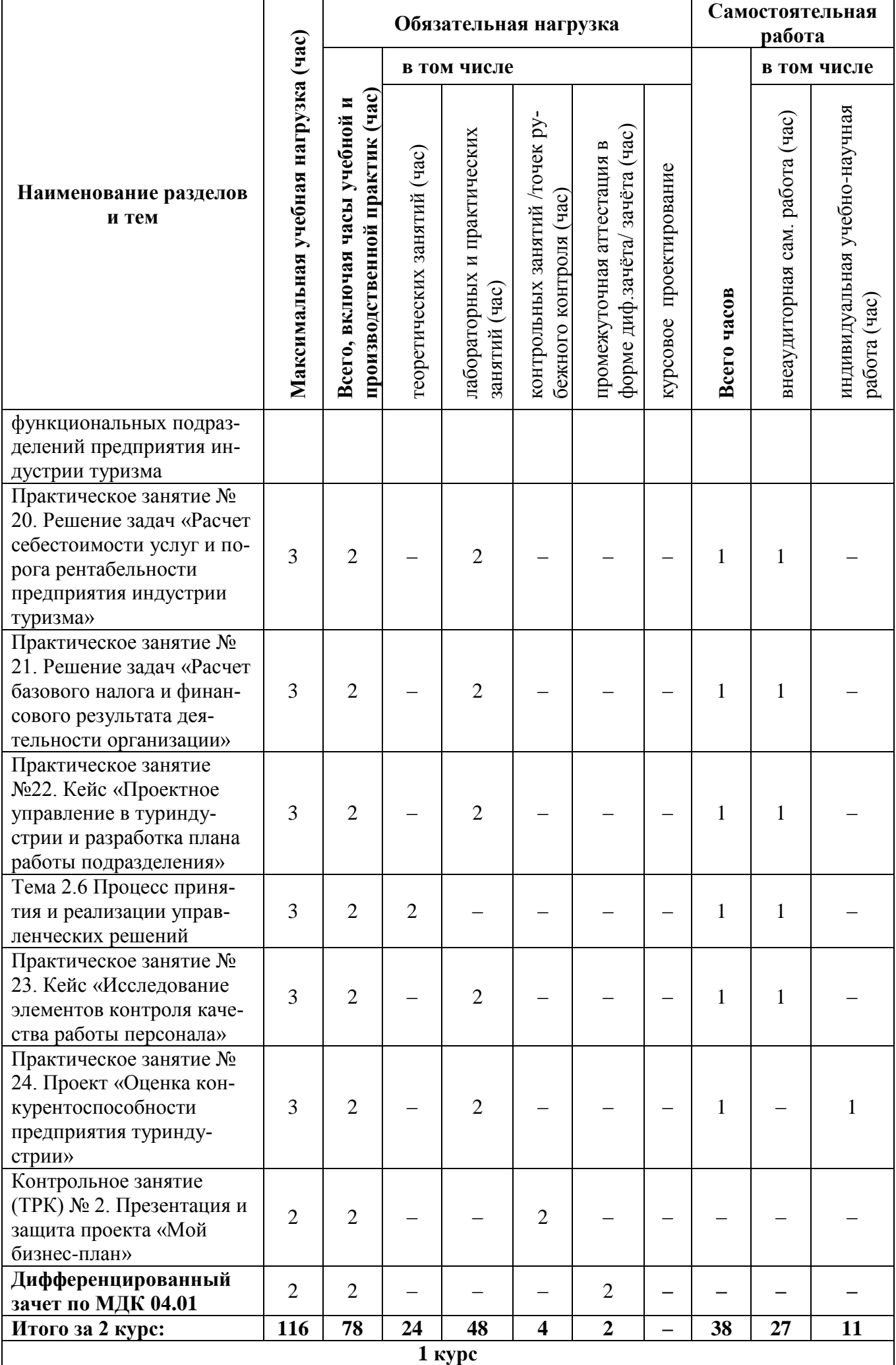

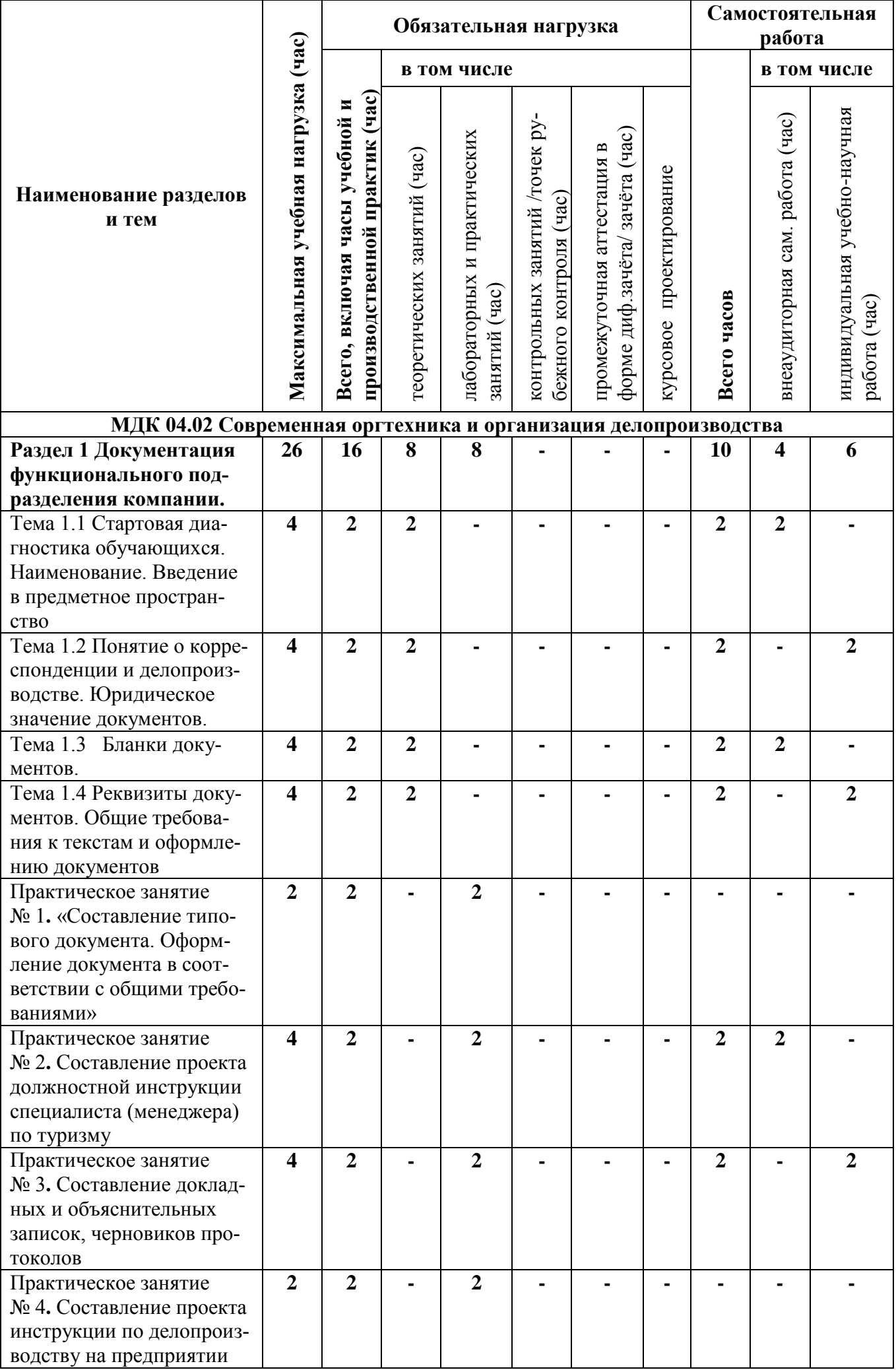

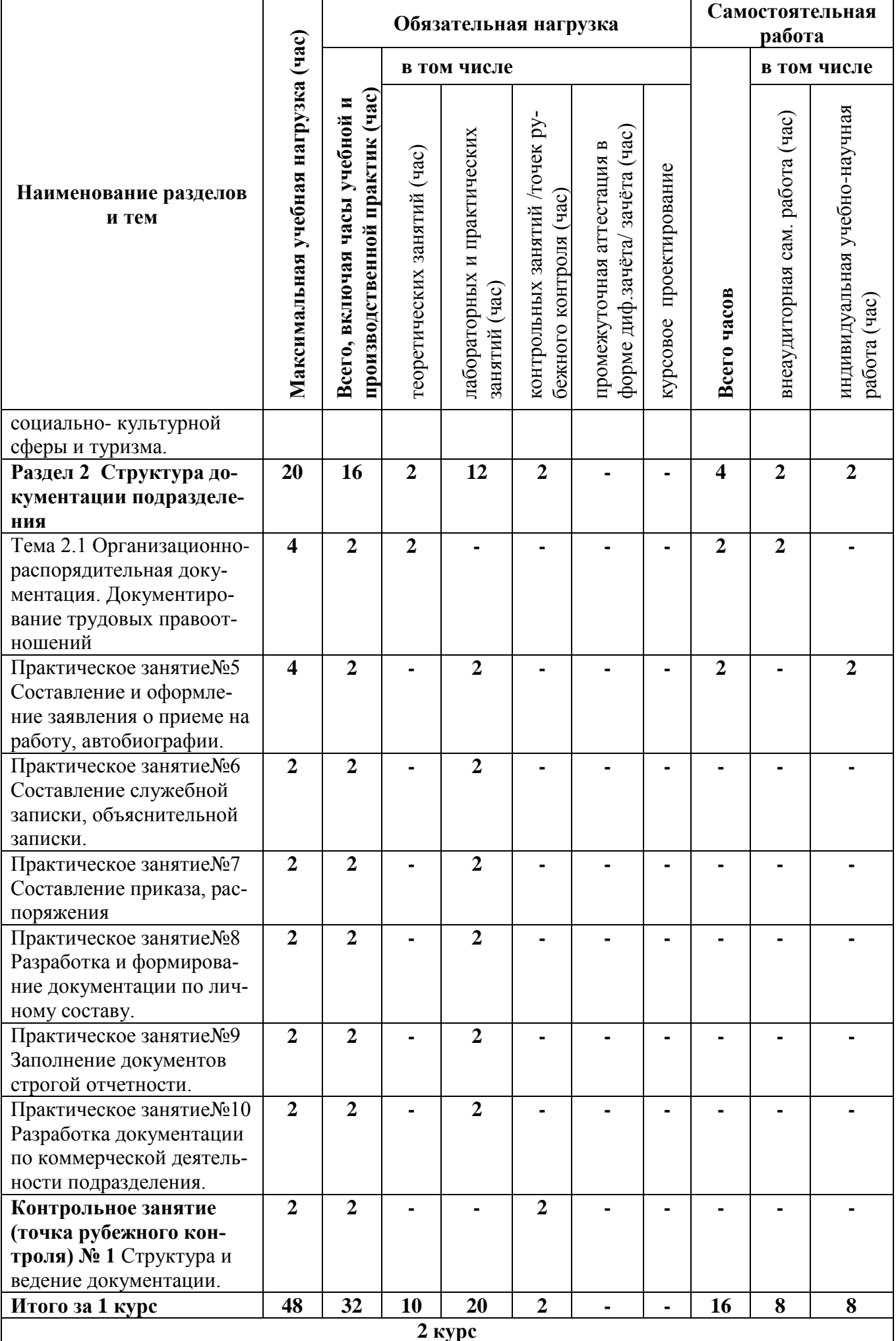

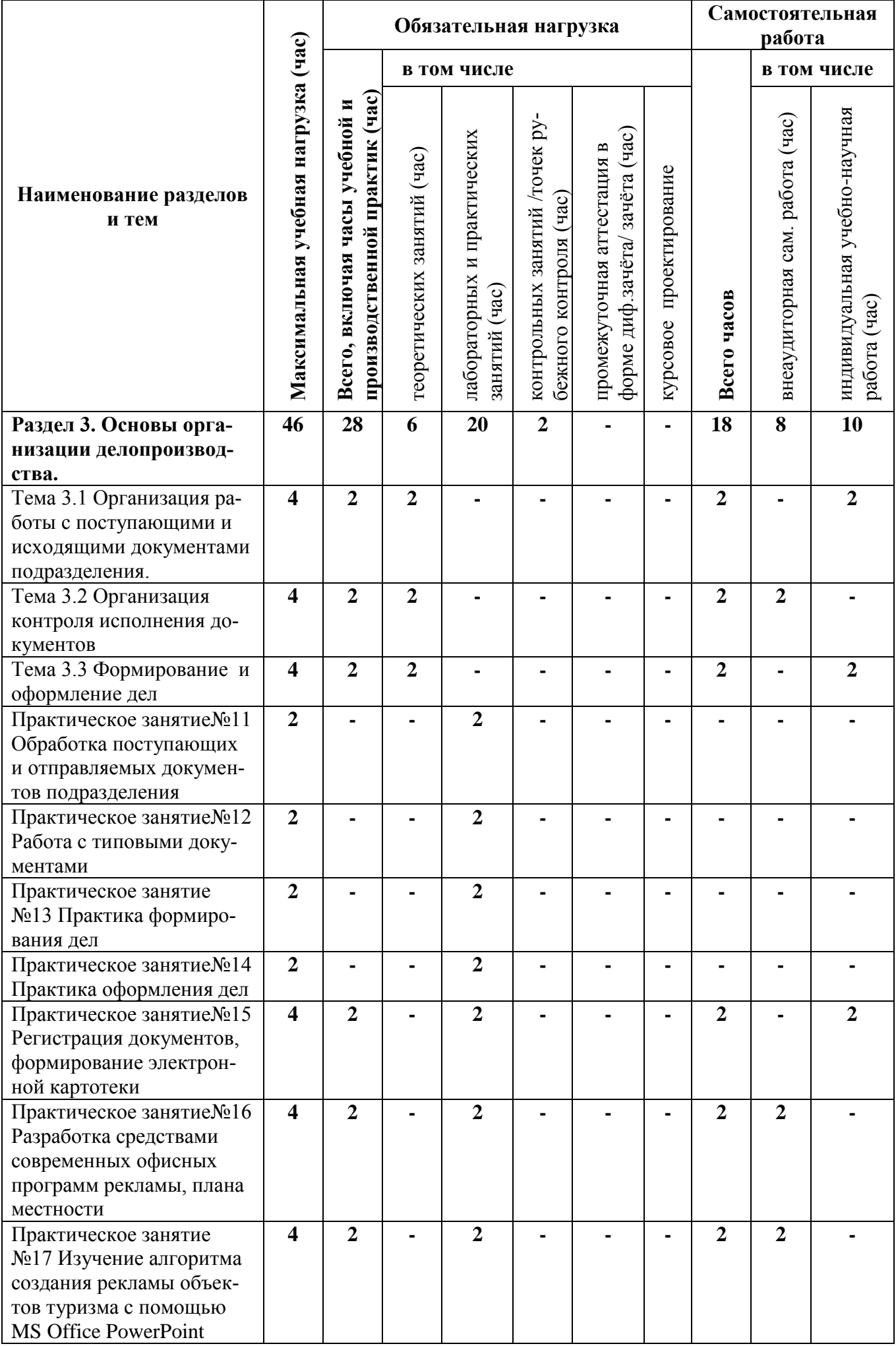

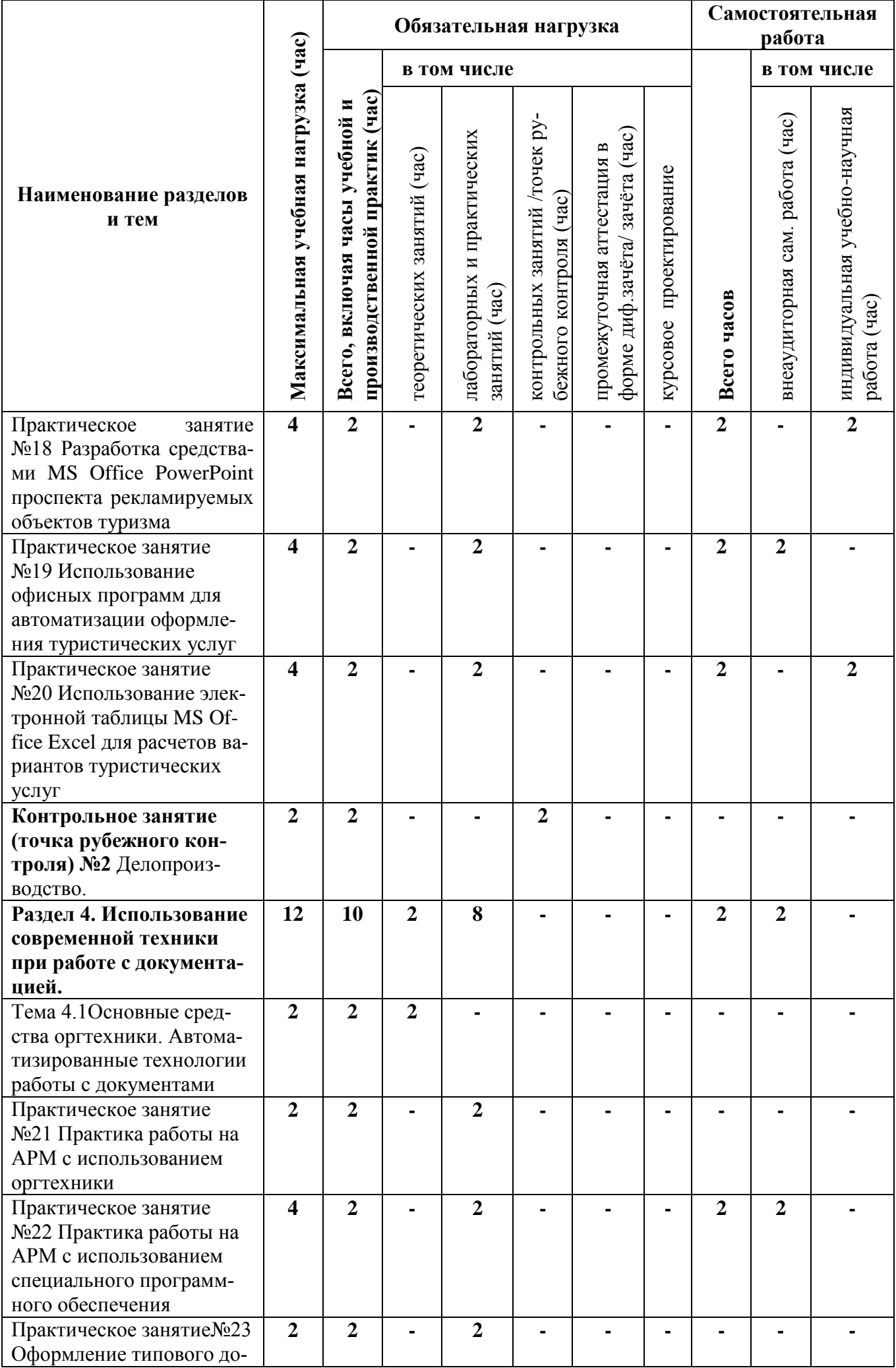

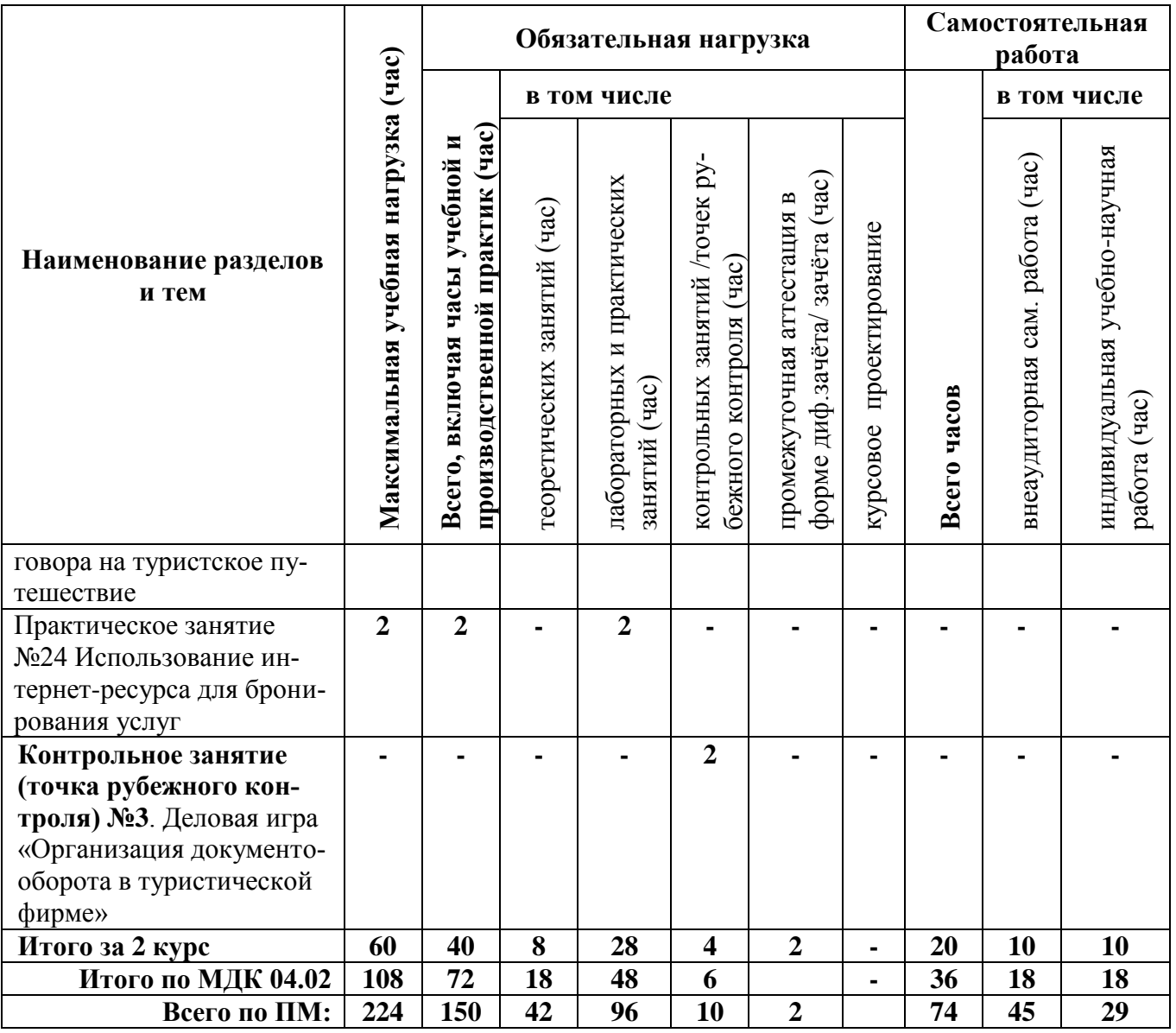

## **4 УСЛОВИЯ РЕАЛИЗАЦИИ ПРОГРАММЫ ПРОФЕССИОНАЛЬНОГО МОДУЛЯ**

#### **4.1 Требования к минимальному материально-техническому обеспечению**

Реализация программы модуля предполагает наличие оснащенных учебных кабинетов и лабораторий:

*Кабинет маркетинга, менеджмента и управления персоналом:*

- 1) Компьютер,
- 2) выход в Интернет,
- 3) Программноеобеспечение:
- Windows XP Professional,

- MS Office,

- 7-Zip.

4) Наглядные средства обучения

- дидактический материал

*Лаборатория «Делопроизводства и оргтехники»:*

1) Компьютер,

- 2) Проектор,
- 3) Выход в Интернет,
- 4) Программное обеспечение:
- WindowsXPProfessional,
- MSOffice,
- 7-Zip.
- 5) Наглядные средства обучения:
- дидактический материал,
- средства контроля.

*Кабинет проектирования рекламного продукта*:

- 1) Компьютер,
- 2) Выход в Интернет,
- 3) Программное обеспечение:
- Windows7,
- MSOffice,
- PhotoSHop
- 7-Zip
- 5) Наглядные средства обучения:

- дидактический материал.

*Лаборатория «Делопроизводства и оргтехники»:*

- 1) Проектор
- 2) Компьютер,
- 3) Выход в Интернет,
- 4) Программное обеспечение:
- WindowsXPProfessional,
- MSOffice,
- 7-Zip.
- 5) Наглядные средства обучения:
- дидактический материал,
- средства контроля.

*«Учебная (тренинговая фирма) по предоставлению туристических услуг (турфирма)»:*

- 1) Компьютер,
- 2) Выход в Интернет,
- 3) Программное обеспечение:
- WindowsXPProfessional,
- MSOffice,
- $7 \mathrm{Zip}.$
- 4) Наглядные средства обучения:
- дидактический материал,
- средства контроля.

## **4.2 Информационное обеспечение дисциплины Основная литература:**

1.Мотышина, М. С. Менеджмент туризма : учебник для среднего профессионального образования / М. С. Мотышина, А. С. Большаков, В. И. Михайлов ; под редакцией М. С. Мотышиной. — 2-е изд., испр. и доп. — Москва : Издательство Юрайт, 2020. — 282 с. — (Профессиональное образование). — ISBN 978-5-

534-10777-7. — Текст : электронный // ЭБС Юрайт [сайт]. — URL: https://urait.ru/bcode/456110

2. Скобкин, С. С. Менеджмент в туризме : учебник и практикум для среднего профессионального образования / С. С. Скобкин. — 2-е изд., испр. и доп. — Москва : Издательство Юрайт, 2020. — 366 с. — (Профессиональное образование). — ISBN 978-5-534-10542-1. — Текст : электронный // ЭБС Юрайт [сайт]. — URL: h[ttps://urait.ru/bcode/456731](https://urait.ru/bcode/456731)

3.Кузнецов, И. Н. Документационное обеспечение управления. Документооборот и делопроизводство : учебник и практикум для среднего профессионального образования / И. Н. Кузнецов. — 3-е изд., перераб. и доп. — Москва : Издательство Юрайт, 2020. — 462 с. — (Профессиональное образование). — ISBN 978-5-534-04604-5. — Текст : электронный // ЭБС Юрайт [сайт]. — URL: https://urait.ru/bcode/451242

4. Грозова, О. С. Делопроизводство : учебное пособие для среднего профессионального образования / О. С. Грозова. — Москва : Издательство Юрайт, 2020. — 126 с. — (Профессиональное образование). — ISBN 978-5-534- 08211-1. — Текст : электронный // ЭБС Юрайт [сайт]. — URL: <https://urait.ru/bcode/453970>

#### **Дополнительная литература:**

1.Рассохина, Т. В. Организация туристской индустрии: менеджмент туристских дестинаций : учебник и практикум для среднего профессионального образования / Т. В. Рассохина. — 2-е изд. — Москва : Издательство Юрайт, 2020. — 210 с. — (Профессиональное образование). — ISBN 978-5-534-12302-9. — Текст : электронный // ЭБС Юрайт [сайт]. — URL:<https://urait.ru/bcode/448693>

1.Гущина, И.А. Документационное обеспечение управления в социальнокультурном сервисе и туризме [Текст]: учеб. пособие для ВПО. – М.: Инфра-М, 2014

2. Пшенко, А.В. Документационное обеспечение управления. Практикум [Текст]: учеб. пособие. – М.: Академия, 2012

### **5 КОНТРОЛЬ И ОЦЕНКА РЕЗУЛЬТАТОВ ОСВОЕНИЯ ПРОФЕССИОНАЛЬНОГО МОДУЛЯ (ВИДА ПРОФЕССИОНАЛЬНОЙ ДЕЯТЕЛЬНОСТИ)**

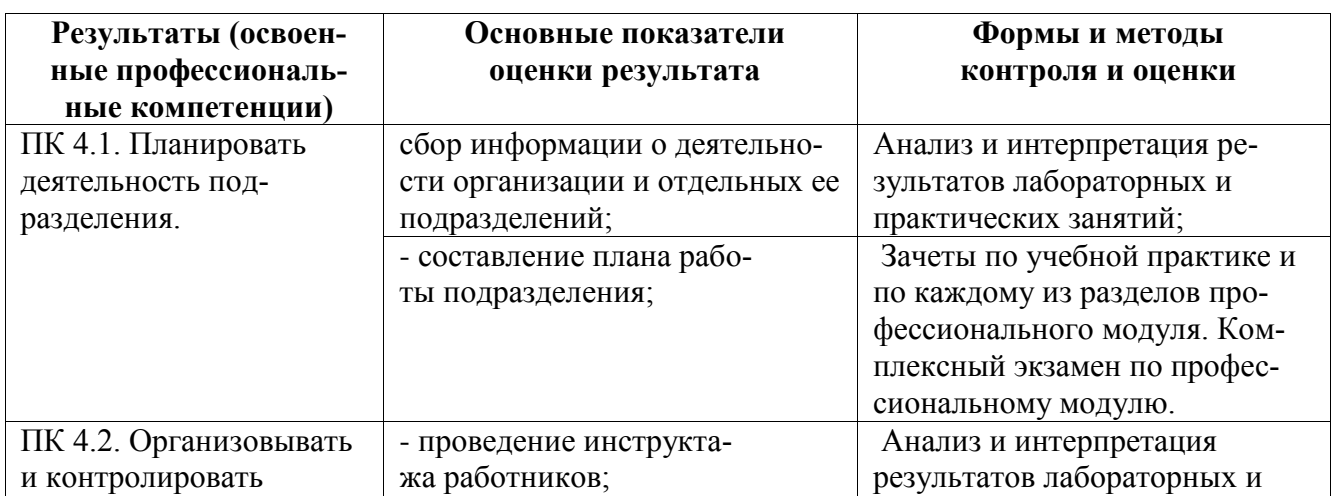

#### **5.1 Формы и методы контроля и оценки результатов обучения**

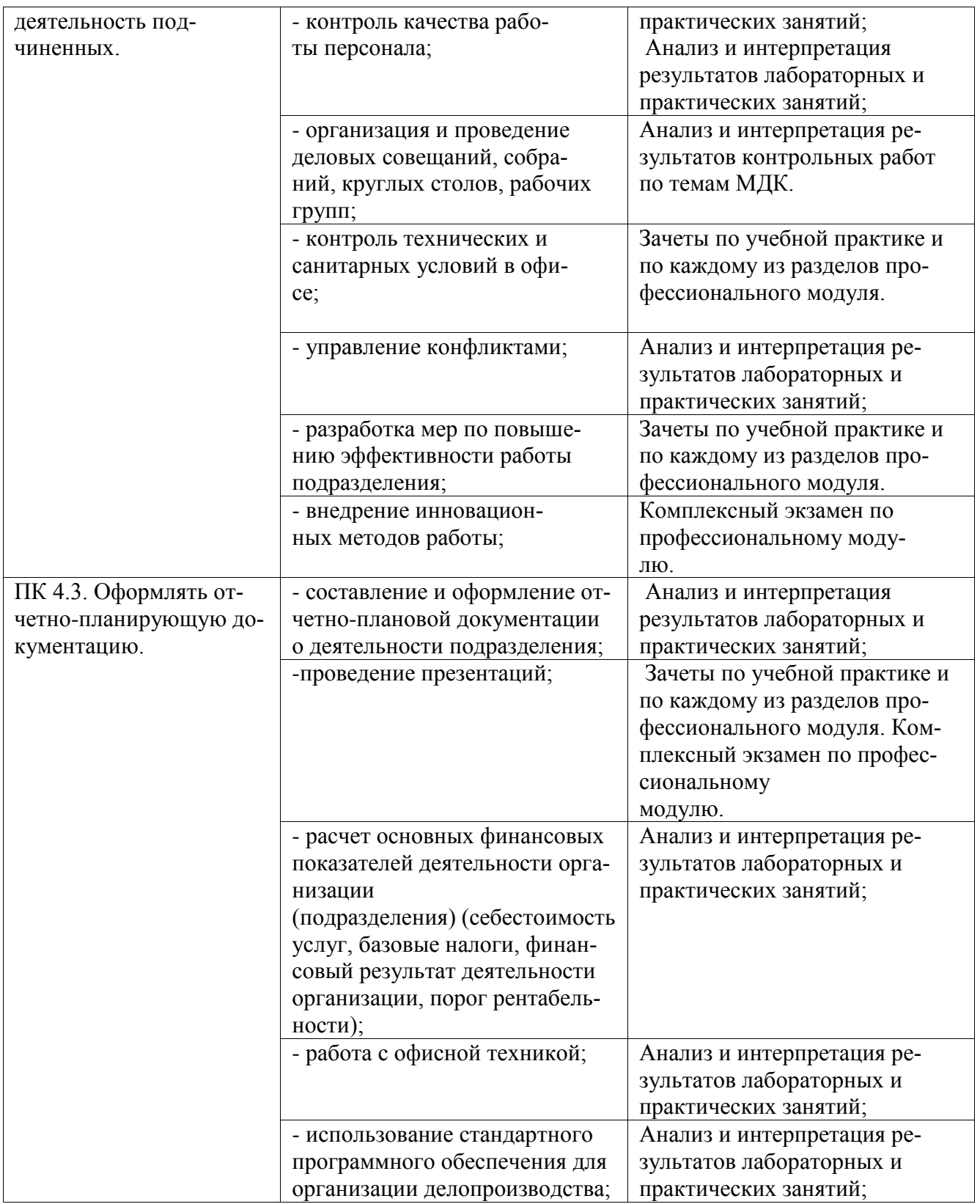

# **5.2. Критерии оценки**

# **Критерии оценки лабораторных работ:**

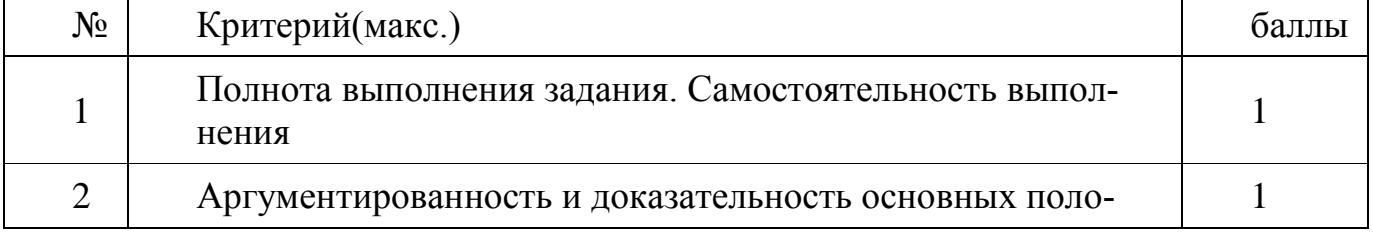

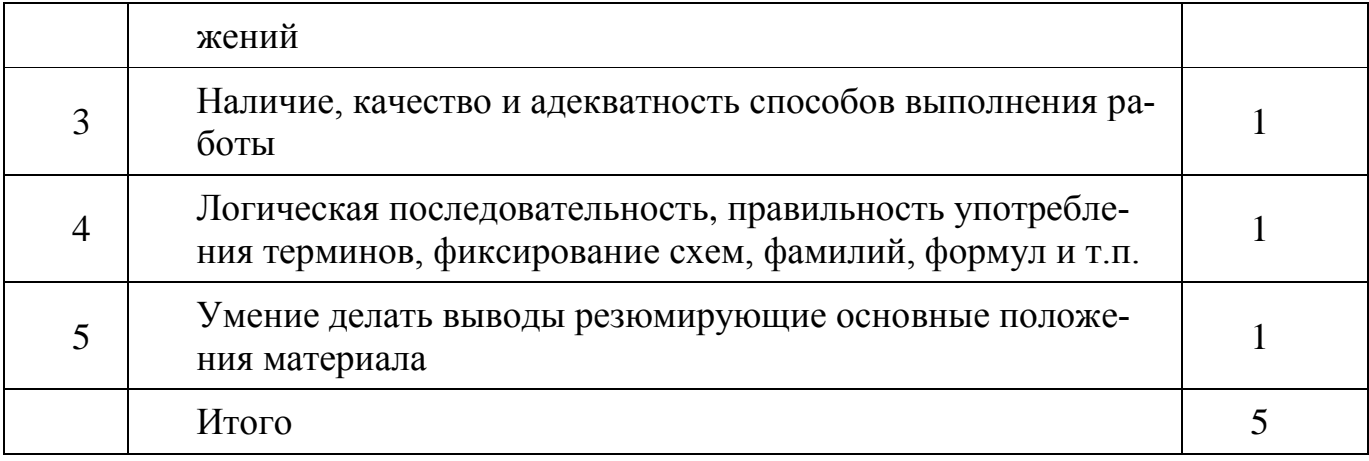

#### Критерии оценки практической работы:

Оценка 5 - работа выполнена в полном объеме, верно

Оценка 4 - работа выполнена в полном объеме, допущена неточность

Оценка 3 - работа выполнена в полном объеме, допущена 1 ошибка

Оценка 2 - работа выполнена в полном объеме, допущена более 2ошибкок или не выполнена

#### Критерии оценки практических навыков:

Оценка «отлично» ставится в том случае, если студент:

- свободно применяет полученные знания при выполнении практических заданий;

- выполнил работу в полном объеме с соблюдением необходимой последовательности действий;

- в письменном отчете по работе правильно и аккуратно выполнены все записи:

- при ответах на контрольные вопросы правильно понимает их сущность, дает точное определение и истолкование основных понятий, использует специальную терминологию дисциплины, не затрудняется при ответах на видоизмененные вопросы, сопровождает ответ примерами.

Оценка «хорошо» ставится, если:

- выполнены требования к оценке «отлично», но допущены  $2 - 3$  недочета при выполнении практических заданий и студент может их исправить самостоятельно или при небольшой помощи преподавателя;

- в письменном отчете по работе делает незначительные ошибки;

- при ответах на контрольные вопросы не допускает серьезных ошибок, легко устраняет отдельные неточности, но затрудняется в применении знаний в новой ситуации, приведении примеров.

Оценка «удовлетворительно» ставится, если:

- практическая работа выполнена не полностью, но объем выполненной части позволяет получить правильные результаты и выводы;

- в ходе выполнения работы студент продемонстрировал слабые практические навыки, были допущены ошибки;

- студент умеет применять полученные знания при решении простых задач по готовому алгоритму;

- в письменном отчете по работе допущены ошибки;

- при ответах на контрольные вопросы правильно понимает их сущность, но

в ответе имеются отдельные пробелы и при самостоятельном воспроизведении материала требует дополнительных и уточняющих вопросов преподавателя.

Оценка «неудовлетворительно» ставится, если:

- практическая работа выполнена не полностью и объем выполненной работы не позволяет сделать правильных выводов, у студента имеются лишь отдельные представления об изученном материале, большая часть материала не усвоена;

- в письменном отчете по работе допущены грубые ошибки, либо он вообще отсутствует;

- на контрольные вопросы студент не может дать ответов, так как не овладел основными знаниями и умениями в соответствии с требованиями программы.

#### Критерии оценки ситуационной задачи:

Оценка «отлично» ставится в том случае, если студент:

- свободно применяет полученные знания при выполнении практических заданий;

- выполнил работу в полном объеме с соблюдением необходимой последовательности действий;

- в письменном отчете по работе правильно и аккуратно выполнены все записи;

- при ответах на контрольные вопросы правильно понимает их сущность, дает точное определение и истолкование основных понятий, использует специальную терминологию дисциплины, не затрудняется при ответах на видоизмененные вопросы, сопровождает ответ примерами.

Оценка «хорошо» ставится, если:

- выполнены требования к оценке «отлично», но допущены  $2-3$  недочета при выполнении практических заданий и студент может их исправить самостоятельно или при небольшой помощи преподавателя;

- в письменном отчете по работе делает незначительные ошибки;

- при ответах на контрольные вопросы не допускает серьезных ошибок, легко устраняет отдельные неточности, но затрудняется в применении знаний в новой ситуации, приведении примеров.

Оценка «удовлетворительно» ставится, если:

- практическая работа выполнена не полностью, но объем выполненной части позволяет получить правильные результаты и выводы;

- в ходе выполнения работы студент продемонстрировал слабые практические навыки, были допущены ошибки;

- студент умеет применять полученные знания при решении простых задач по готовому алгоритму;

- в письменном отчете по работе допущены ошибки;

- при ответах на контрольные вопросы правильно понимает их сущность, но в ответе имеются отдельные пробелы и при самостоятельном воспроизведении материала требует дополнительных и уточняющих вопросов преподавателя.

Оценка «неудовлетворительно» ставится, если:

- практическая работа выполнена не полностью и объем выполненной работы не позволяет сделать правильных выводов, у студента имеются лишь отдельные представления об изученном материале, большая часть материала не усвоена;

- в письменном отчете по работе допущены грубые ошибки, либо он вообще отсутствует;

- на контрольные вопросы студент не может дать ответов, так как не овладел основными знаниями и умениями в соответствии с требованиями программы.